## **Demo**Shop

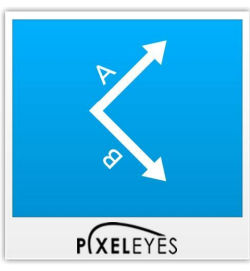

**Artikel-Nr.:** SW10099 **Freitextfeld 1:** Polyester **Freitextfeld 2:** Polyester **Hersteller:** Default **Gewicht:**10 kg

## **Flächenberechnung, Optionen und Layout 2-Copy**

**Menge Stückpreis**

bis 10 100,00 €  $*$ ab 11 64,30 €  $*$ Sofort versandfertig, Lieferzeit ca. 1-3 Werktage

Demo GmbH Steuer-Nr UST-ID: Finanzamt Musterstadt

Bankverbindung Sparkasse Musterstadt BLZ: Konto: aaaa

AGB Gerichtsstand ist Musterstadt Erfüllungsort Musterstadt Gelieferte Ware bleibt bis zur vollständigen Bezahlung unser Eigentum

Geschäftsführer Max Mustermann

## **Demo**Shop

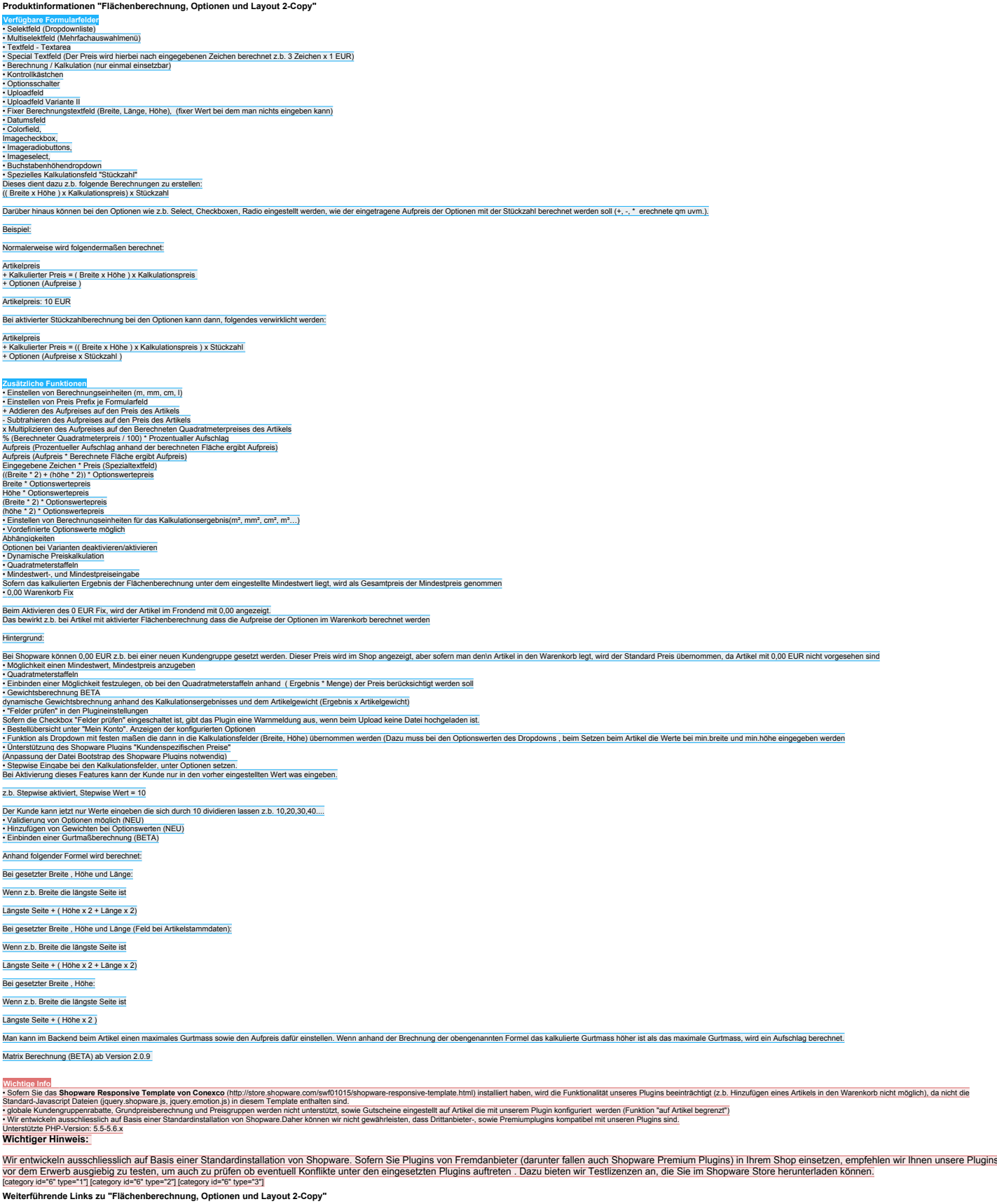

## • [- Fragen zum Artikel?](https://dev2.pixeleyes.de/anfrage-formular?sInquiry=detail&sOrdernumber=SW10099) • [- Weitere Artikel von Default](https://dev2.pixeleyes.de/default/)

**Unser Kommentar zu "Flächenberechnung, Optionen und Layout 2-Copy "** Polyester

Demo GmbH Steuer-Nr UST-ID: Finanzamt Musterstadt Bankverbindung Sparkasse Musterstadt BLZ: Konto: aaaa

AGB Gerichtsstand ist Musterstadt Erfüllungsort Musterstadt Gelieferte Ware bleibt bis zur vollständigen Bezahlung unser Eigentum

Geschäftsführer Max Mustermann

**Mehr Bilder zu "Flächenberechnung, Optionen und Layout 2-Copy"**

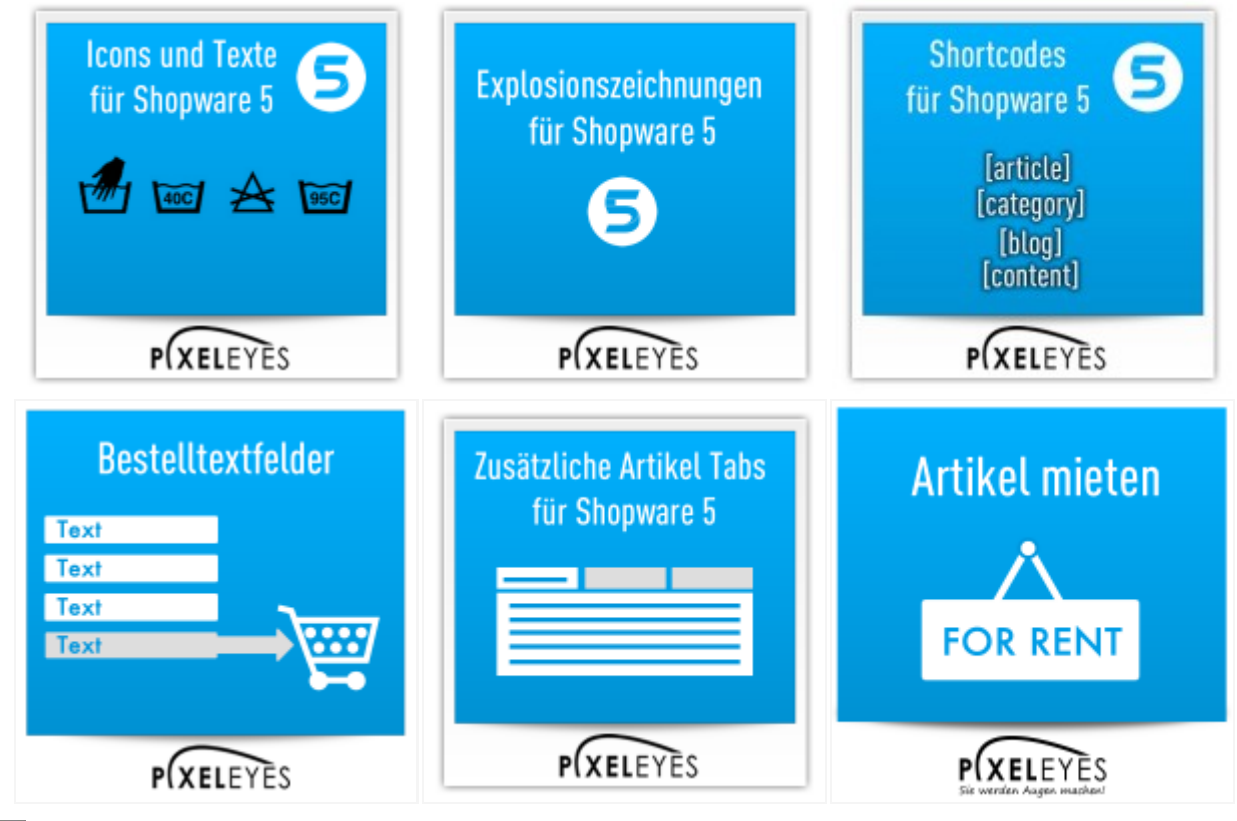

 $\pmb{\times}$ 

Demo GmbH Steuer-Nr UST-ID: Finanzamt Musterstadt Bankverbindung Sparkasse Musterstadt BLZ: Konto: aaaa

AGB Gerichtsstand ist Musterstadt Erfüllungsort Musterstadt Gelieferte Ware bleibt bis zur vollständigen Bezahlung unser Eigentum Geschäftsführer Max Mustermann